# **1. Pravac, linija**

#### 1.1. Homogene koordinate

 Točka iz n-prostora može biti preslikana u homogenu točku u (n+1) h-prostoru. Obrnuto, homogena točka iz (n+1) h-prostora može biti projicirana u točku n-prostora. Promotrimo za primjer 2-prostor i njemu odgovarajući homogeni 3h-prostor.

Preslikavanje:

 $V(x y) \rightarrow V(x' y' h),$ 

pri tome je točka V u 2-prostoru a V' u 3h-prostoru i vrijedi:

$$
x' = hx,
$$
  
\n
$$
y' = hy.
$$
\n(1.1)

Projekcija:

$$
V'(x'y'h) \to V(x y),
$$

- pri tome vrijedi:

$$
x=x'/h,
$$
  
\n
$$
y=y'/h.
$$
\n(1.2)

 Komponenta *h* zove se faktor proporcionalnosti ili homogena koordinata. Vrijednost homogene koordinate *h* je proizvoljna, najčešće se koristi slučaj *h* = 1. Ako je *h* = 0 tada se radi o točki koja je u beskonačnosti u *n*-prostoru. Ako su pravci paralelni u n-prostoru tada su paralelni i u homogenom (*n*+1) *h*-prostoru. Sačuvanost paralelnosti pravaca u homogenom prostoru važno je svojstvo.

Nešto o nazivu homogeni prostor. Jednadžba pravca u 2-prostoru glasi

$$
ax+by+c=0,\t(1.3)
$$

ako se u 1.3 uvede izmjena 1.2 slijedi

$$
\frac{ax'}{h} + \frac{by'}{h} + c = 0,
$$

što daje

$$
ax'+by'+ch=0.\tag{1.4}
$$

Izraz 1.4 je jednadžba pravca u homogenom prostoru. Po svom obliku to je homogena jednadžba i zbog toga je i naziv homogeni prostor.

### 1.2. Jednadžba pravca

Pravac je određen s dvije točke, na primjer točke  $V_1$  i  $V_2$ . Koristi se homogeni prostor, tj.

$$
V_1=(x_1 z_1 h_1), V_2=(x_2 y_2 h_2).
$$

Vektorski oblik jednadžbe pravca određen je vektorskim produktom

$$
P = V_1 \times V_2 = \begin{bmatrix} \vec{i} & \vec{j} & \vec{k} \\ x_1 & y_1 & h_1 \\ x_2 & y_2 & h_2 \end{bmatrix} = \begin{bmatrix} y_1 h_2 - y_2 h_1 \\ -x_1 h_2 + x_2 h_1 \\ x_1 y_2 - x_2 y_1 \end{bmatrix} = \begin{bmatrix} a \\ b \\ c \end{bmatrix}
$$
(1.5)

Analitički oblik jednadžbe pravca, uz  $h_1 = h_2 = 1$  je

$$
\frac{y - y_1}{y_2 - y_1} = \frac{x - x_1}{x_2 - x_1}
$$

odnosno

$$
(y_1 - y_2)x + (-x_1 + x_2)y + x_1y_2 - x_2y_1 = ax + by + c = 0
$$
\n(1.6)

Parametarski oblik jednadžbe pravca je

$$
x = (x_2 - x_1)t + x_1,
$$
  
\n
$$
P = (V_2 - V_1)t + V_1, \text{ ili po koordinatama } y = (y_2 - y_1)t + y_1,
$$
  
\n
$$
h = (h_2 - h_1)t + h_1.
$$
\n(1.7)

Pri tome je točki  $V_1$  pridružena vrijednost parametra  $t = 0$  a točki  $V_2$ , vrijednost parametra  $t = 1$ .

Na slici 1.1. pokazano je pridjeljivanje vrijednosti parametra *t* dijelovima pravca, koji su od interesa.

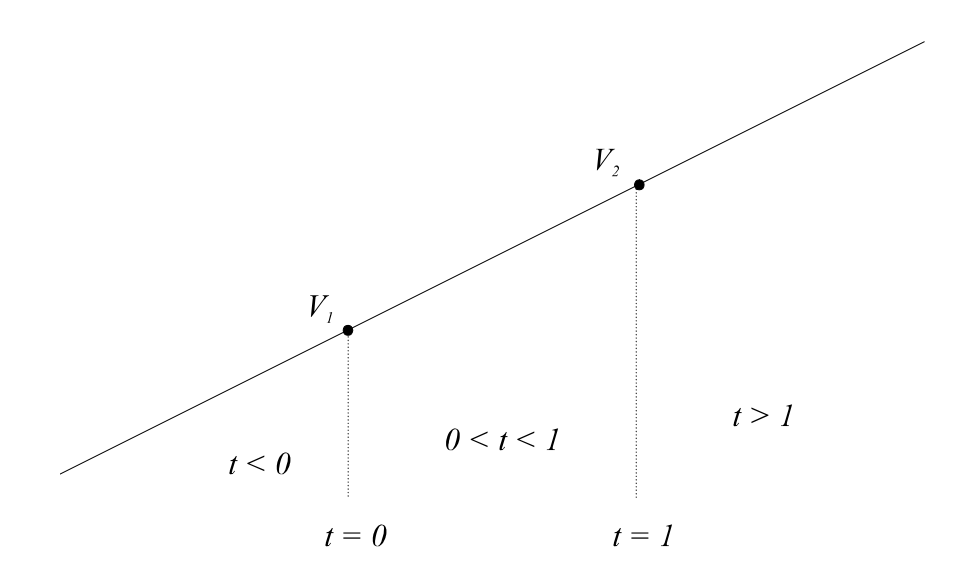

Slika 1.1. Vrijednost parametra *t* i dijelovi pravca.

1.3. Ispitivanje odnosa točke i pravca

Skalarni produkt točke *V*(*x y* 1) i pravca *P*(*a b c*)<sup><sup>τ</sup> određuje odnos točke i pravca, pri tome</sup> vrijedi dogovor:

$$
VP = (xy1) \begin{bmatrix} a \\ b \\ c \end{bmatrix} = a x + b y + c = 0 \text{ točka } V \text{ je ina } \text{pravca } P
$$
  

$$
< 0 \text{ točka } V \text{ je ina } \text{pravcu } P
$$
  

$$
< 0 \text{ točka } V \text{ je ispod pravca } P
$$

#### 1.4. Iscrtavanje linije na zaslonu

Promatra se zaslon sličan TV ekranu (raster-scan). Između dvije točke zaslona potrebno je iscrtati ravnu liniju. U tu svrhu neophodan je postupak za izbor elemenata slike (pixel) koje treba osvijetliti. Ocjena valjanosti ovakvog postupka temelji se promatranjem:

- ravnosti linije,
- ispravnosti završetka linije,
- konstantnosti gustoće točaka u liniji i njena neovisnost o smjeru i duljini linije,
- brzine iscrtavanja.

## *1.4.1. Bresenham-ov postupak*

Za iscrtavanje linije na zaslonu sličnom TV ekranu najčešće se koristi Bresenham-ov postupak. Kriterij izbora točaka rastera sastoji se u računanju udaljenosti okolnih točaka rastera, od linije (slika 1.2.).

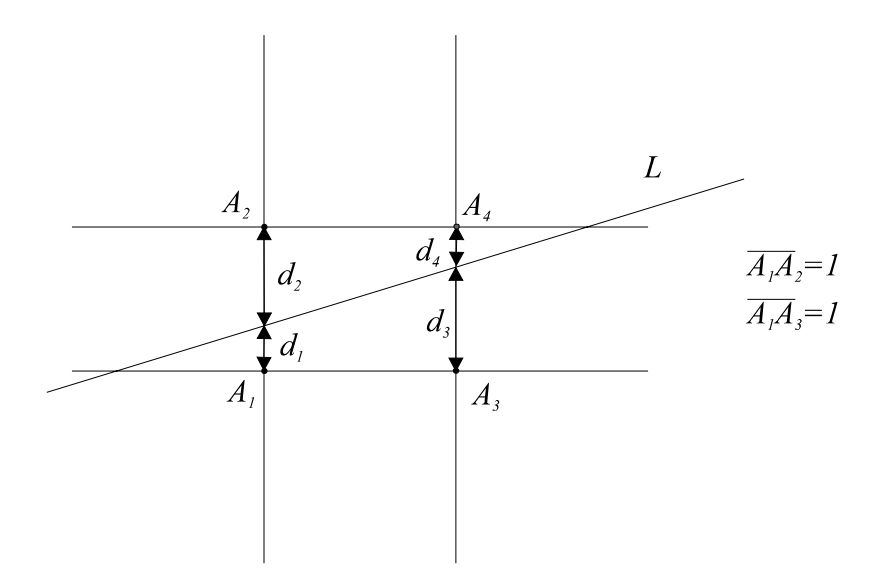

Slika 1.2. Bresenham-ov postupak.

Za liniju L treba osvijetliti točke  $A_1$  i  $A_4$  jer je  $d_1 < d_2$  i  $d_4 < d_3$ .

1.5. Radni zadatak

- l. Učitati koordinate točaka  $V_1(x_1, y_1)$  i  $V_2(x_2, y_2)$ .
- 2. Koristeći Bresenham-ov postupak iscrtati liniju određenu točkama  $V_1$  i  $V_2$ .
- 3. Usporedba s *LINE* naredbom. Iscrtati liniju određenu koordinatama točaka (*x*1 *y*1+20) i (*x*2 *y*2+20) putem *LINE* naredbe.

1.6. Rješenje radnog zadatka

 *1.6.1. Postupak:* 

- 1. Učitati *x y* koordinate početne i završne točke linije  $(x_1, y_1), (x_2, y_2)$ .
- 2. Izračunati  $x_0$ ,  $y_0$  intervale linije  $x_0=x_2-x_1$ ,  $y_0=y_2-y_1$ .
- 3. Izračunati udaljenost  $D = y_0/x_0$  0,5.
- 4. Postaviti koordinate tekuće točke *x*=*x*1*, y=y*1.
- 5. Za  $i = 0$ ,  $i < x_0$  ponavljati korake 6-8. Ići na korak 9.
	- 6. Osvijetliti tekuću točku *x, y*.
	- 7. Za *D* > 0 računati *y*=*y*+1*, D*=*D* -1.
	- 8. Pribrojiti  $x=x+1$ ,  $D=D+y_0/x_0$ .
- 9. Usporedba s *LINE* naredbom.

Iscrtati liniju određenu koordinatama  $(x_1, y_1+20)$  i  $(x_2, y_2+20)$ .

*10. Kraj.* 

 *1.6.2. Rezultati* 

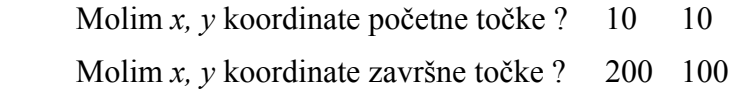

 $\diagup$ 

Usporedba s *LINE* naredbom.

Opisani postupak radi ispravno za linije pod kutem 0-450.. Načiniti potrebne modifikacije koje će osigurati ispravno iscrtavanje linije pod bilo kojim kutem.

1.7. Za vježbu

Koje izmjene je potrebno načiniti u algoritmu da sve varijable postanu cjelobrojne?